#### Thursday, November 5, 2020 | Class #10

OCEAN 215 | Autumn 2020

Ethan Campbell and Katy Christensen

# pandas and xarray Working with CSV and netCDF data files

### pandas handles tabular data (tables or spreadsheets)

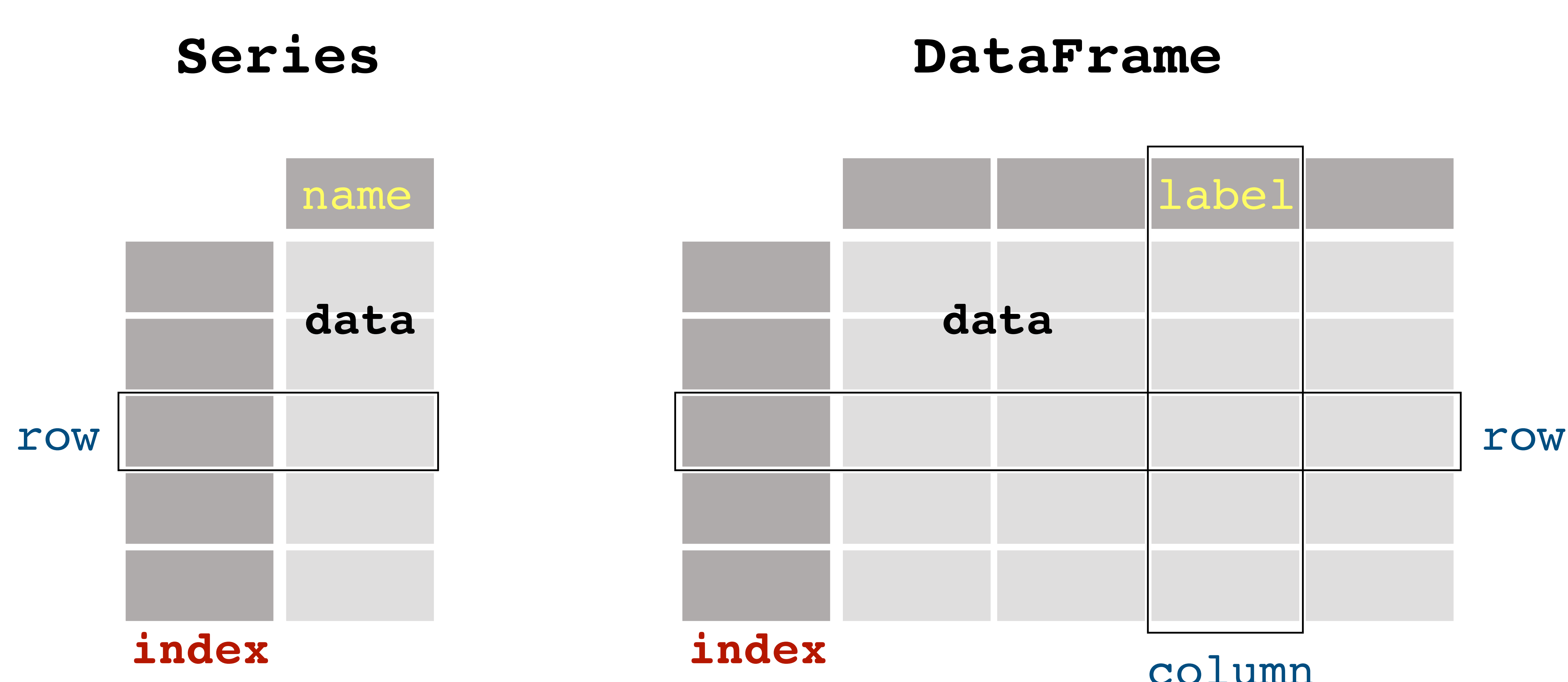

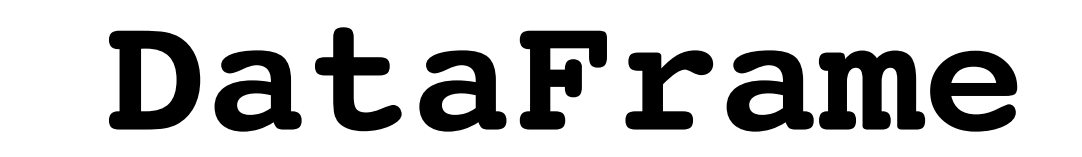

column

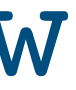

### Two or more Series can be concatenated to become a DataFrame

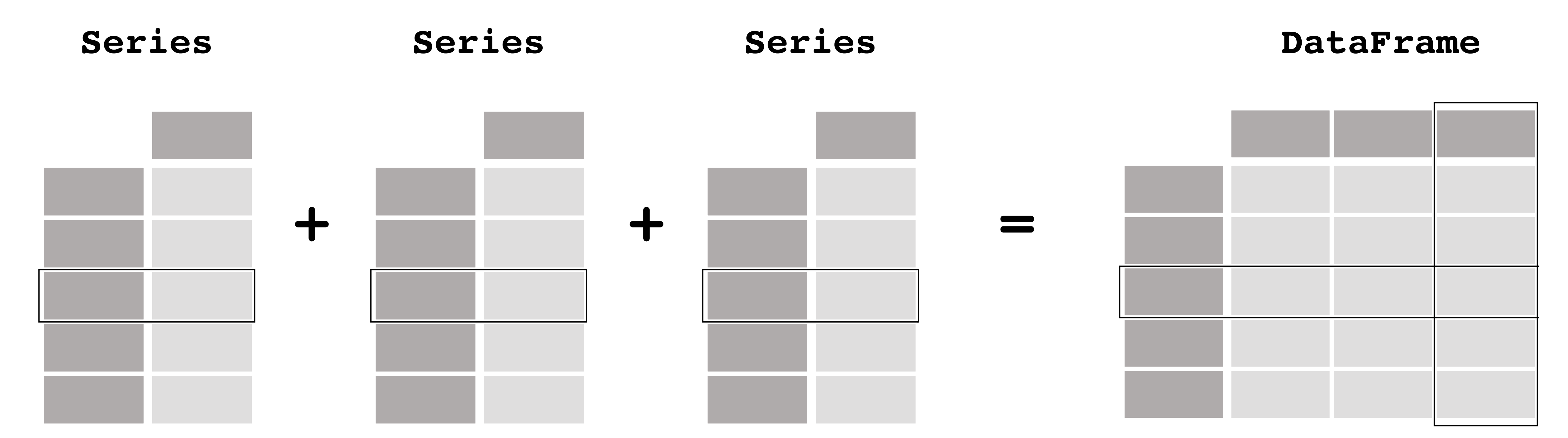

### **pd.concat(**[s1,s2,s3,…],axis=1**)**

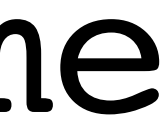

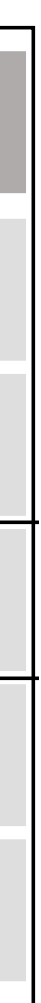

**.shape print() display() .describe()**

display(df)

Temperature Salinity 016  $4.1$ 35.5 017  $5.2$ 35.0 018 6.3 34.5 019  $7.4$ 34.0 **020** 8.5 33.5

1 df.describe()

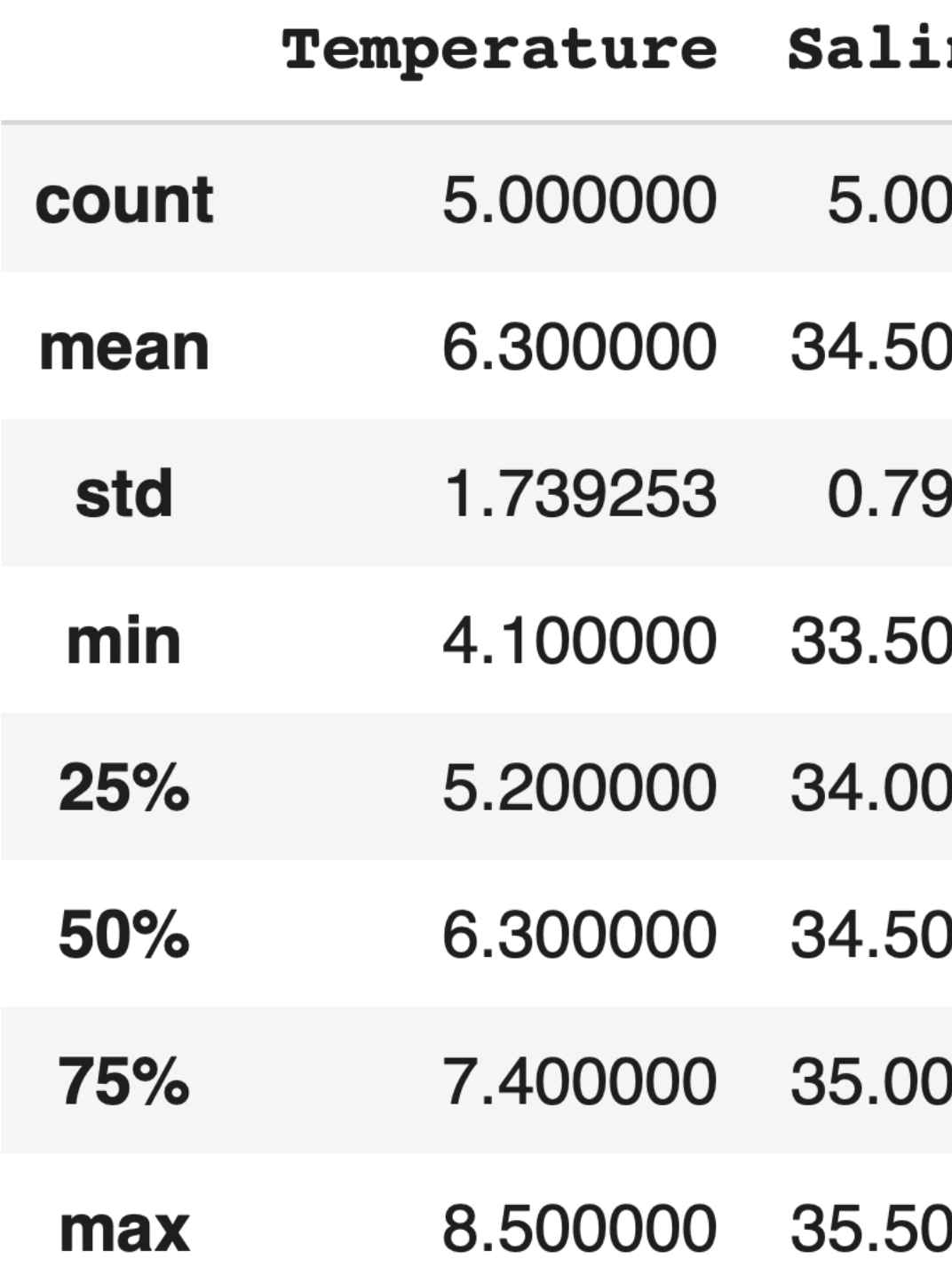

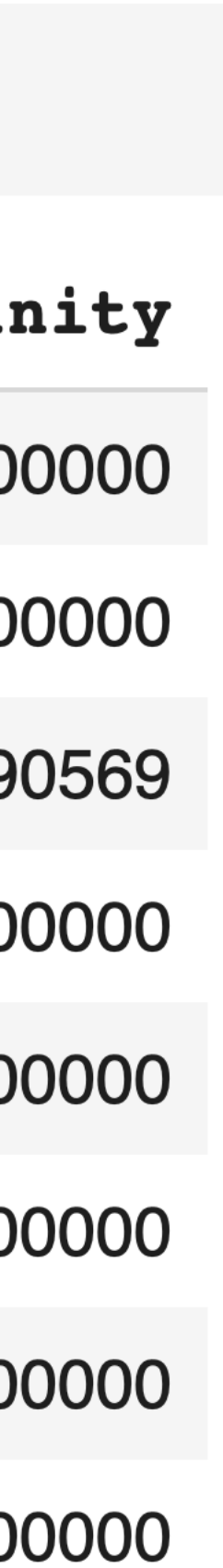

# Getting information about a DataFrame

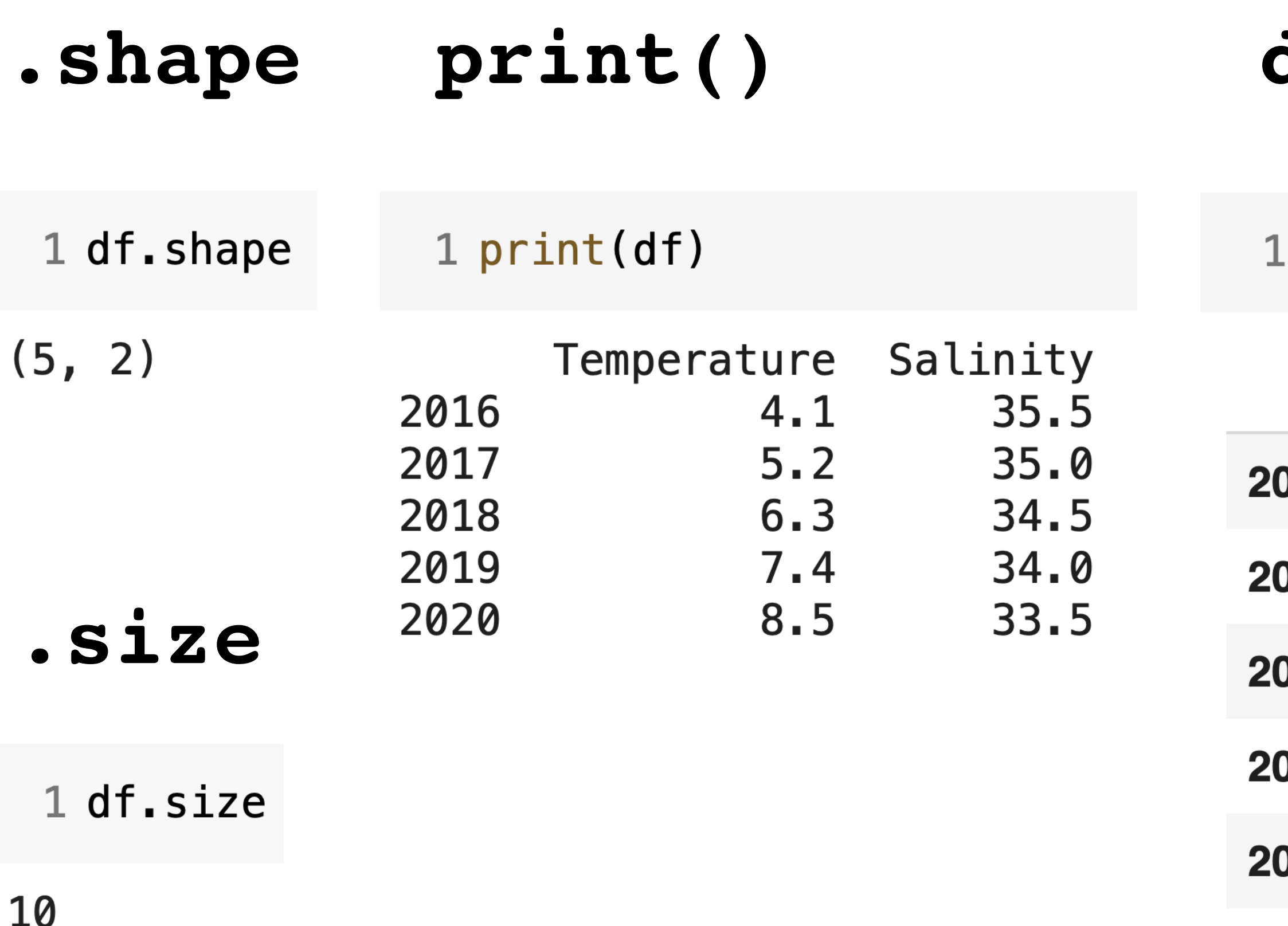

### Selecting data from a DataFrame using.iloc[] and.loc[]

# <DataFrame>**[**<column label(s)>**].loc[**<label or labels>**] Example:** df**[**'Salinity'**].loc[**2019**]**

#### **Selection by index:**

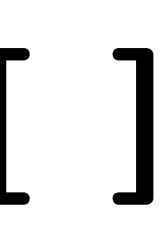

### <DataFrame> [<column label(s)> ] . iloc [<index or indices> ]

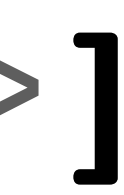

#### **Selection by label:**

## Reminder: convert the resulting  $Series$  to a NumPy array

### s1.loc[2018:2020] gives a Series object

### s1.loc[2018:2020].values

gives a NumPy array

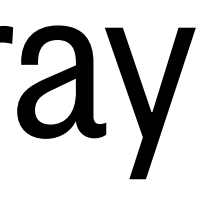

# Putting it all together

*Combine column extraction, selection by label, and applying a NumPy function*

## df**[**'Salinity'**].loc[**2017:**].mean()**

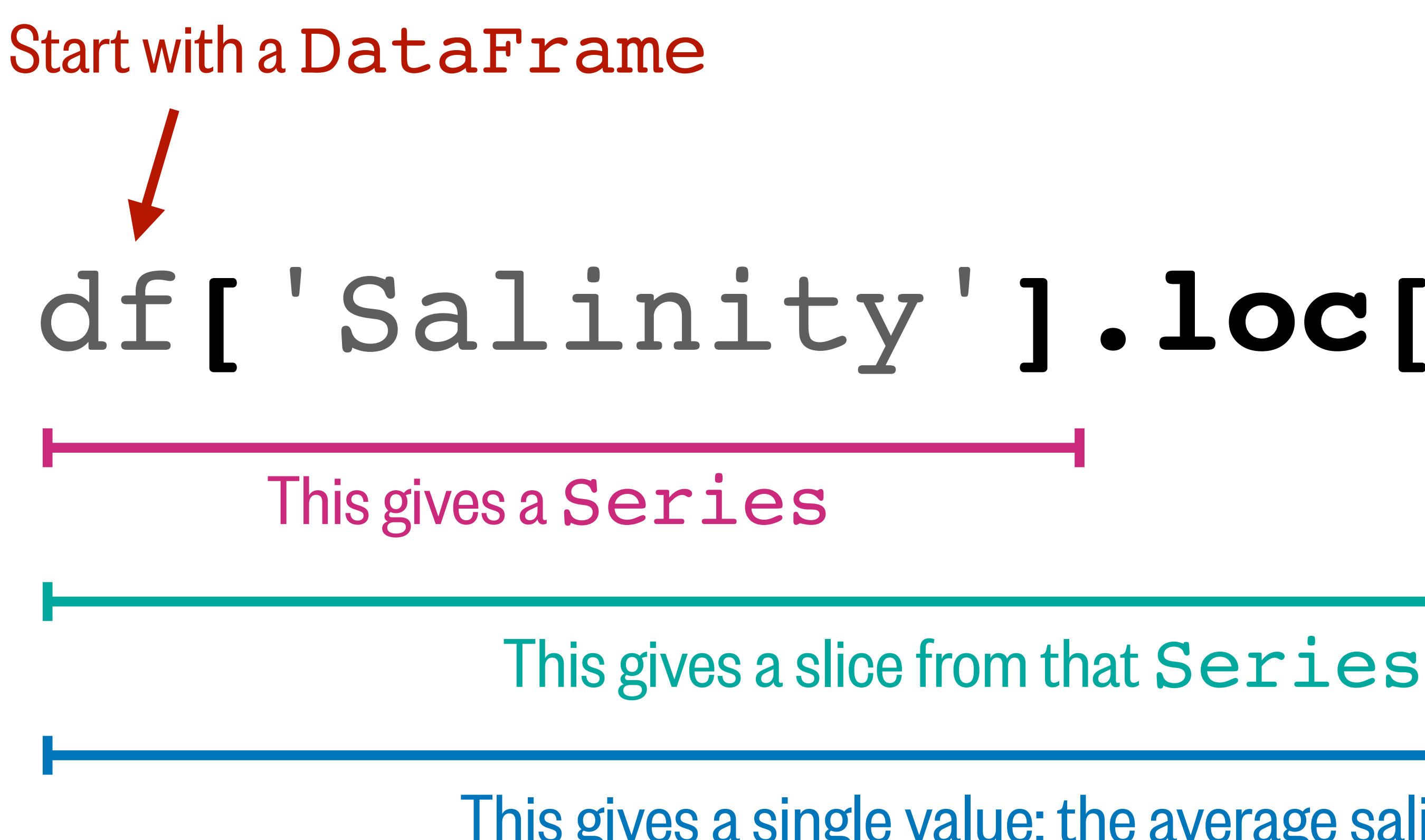

This gives a single value: the average salinity from 2017 onwards

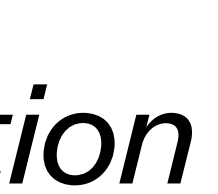

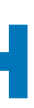

# pandas activity: Ballard Locks salmon counts

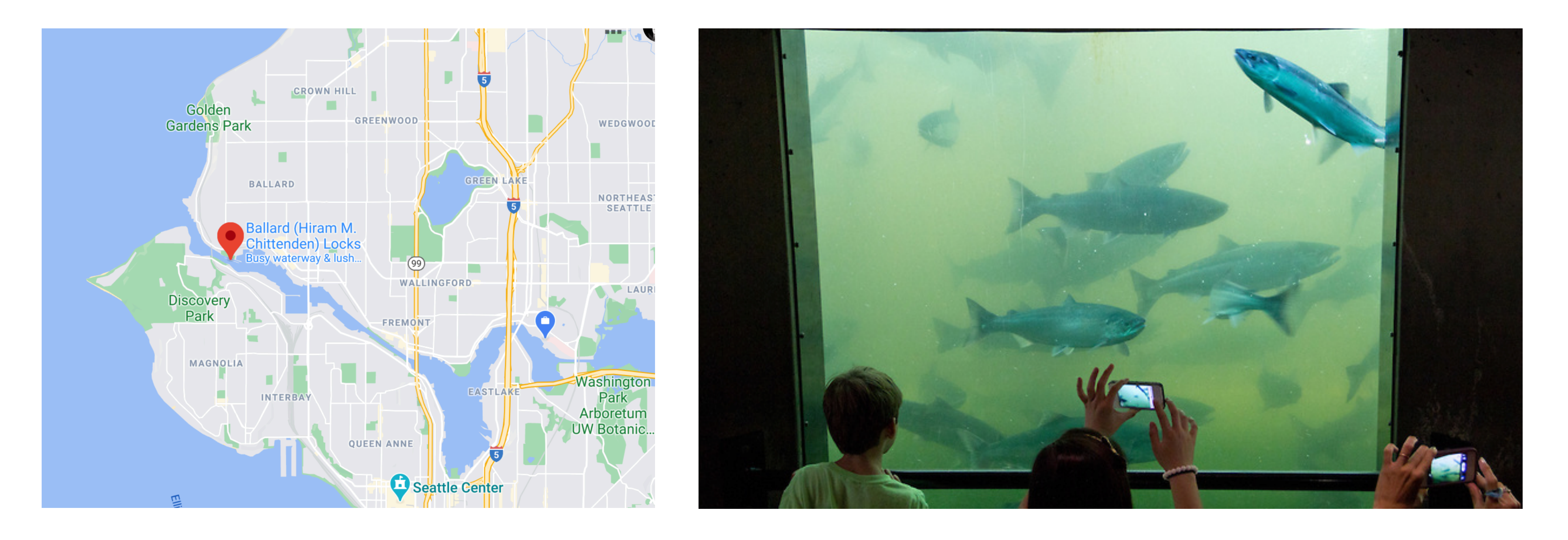

Google Doc with activities (also accessible from Canvas Modules or Google Drive folder):

### **<https://tinyurl.com/OCEAN215-Class10>**